# **Assignment 4: Rigid Body Dynamics**

Due April 14 at 11:59pm

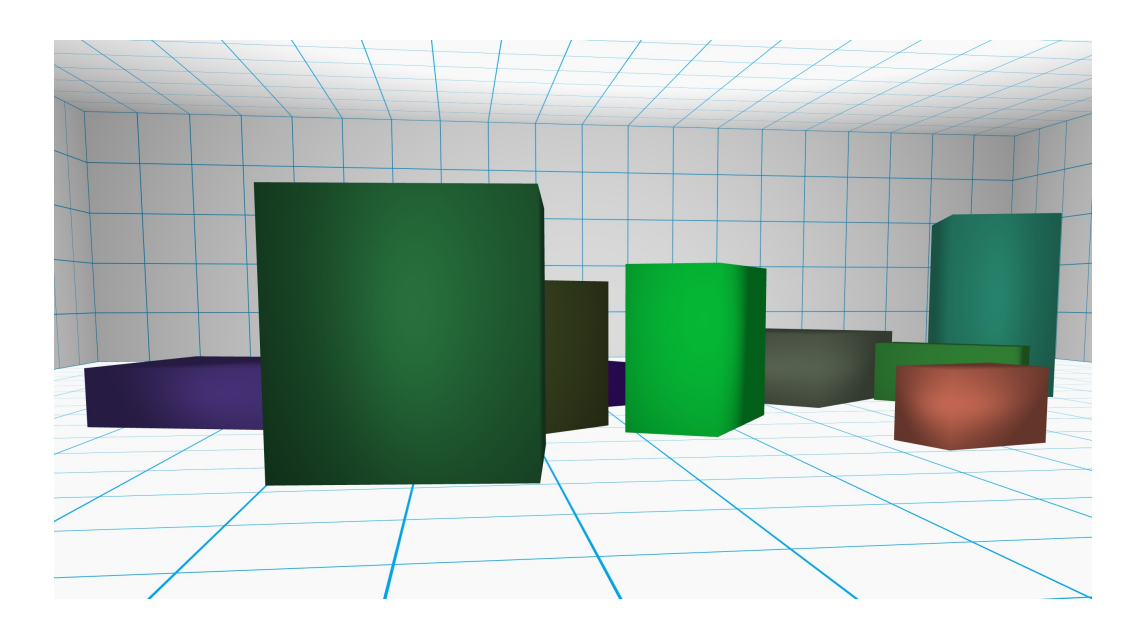

## **Introduction**

Rigid bodies are a fundamental element of many physical simulations, and the physics underlying their motions are well-understood. In this assignment, you will be implementing basic rigid body simulation of cuboid objects, including both dynamics and collision response.

## **Getting Started**

The project to run for this assignment is Assignment4. As before, the places where you will need to fill in code are marked with a TODO.

As with previous assignments, the spacebar will start and stop the assignment. Gravity has already been implemented, though because the cubes themselves are not being time integrated, you will see nothing happening until you've implemented the update function.

This time, pressing 'r' will begin to apply a force that pulls all of the objects towards their average location, which has the effect of vacuuming them closer to each other. This can be helpful for testing your collision responses between objects, or simply for introducing additional forces into the system. This force should apply both linear and angular acceleration, since the force point is offset slightly from the center of mass.

### **Your Tasks**

#### **Part 1: Dynamics**

Your first task is simply to implement the equations of motion for rigid bodies. This is not too different from implementing the basic equations of motion for particles. However, recall that rigid bodies have both linear and angular momentum; you will need to implement changes in both of these due to external forces, as detailed in the slides.

Specifically, consider a set of forces  $F_i$  acting on a rigid body at locations  $r_i$  (where  $r_i$  is given in local coordinates). Then the net force and linear acceleration on an object can be computed respectively as

$$
F = \sum F_i; \qquad \qquad \dot{v} = \frac{1}{M}F.
$$

The net torque and angular acceleration on the object are respectively computed as

$$
\tau = \sum \tau_i = \sum r_i \times F_i; \qquad \qquad \dot{\omega} = I^{-1}(\tau - \omega \times I\omega),
$$

where *I* is the (world-space) inertia tensor. These accelerations can then be integrated forward in time using standard integration schemes (e.g. symplectic Euler). Velocities are easily updated using a standard additive update rule.

However, recall that care must be taken when updating the rotation given the angular velocity. The angular velocity vector *ω* can be converted to the derivative of the rotation matrix  $\dot{R}(t)$  by  $\dot{R}(t) = \omega(t)_{\times}R(t)$ , where  $\omega(t)_{\times}$  is the skew-symmetric cross-product matrix of  $\omega$ . Adding  $R_{t+1} = R_t + \Delta t \dot{R}_{t+1}$  will not in general result in an orthonormal matrix. We can correct this by orthonormalizing the resulting matrix using Gram-Schmidt.

In the MatrixUtils class, you will find some useful functions which may assist you in these tasks.

You will need the moment of inertia of the objects we are simulating. Our simulation is limited to cuboids (i.e. rectangular prisms), for which the moment of inertia matrix is known to be

$$
I = \begin{bmatrix} \frac{1}{12}m(h^2 + d^2) & 0 & 0\\ 0 & \frac{1}{12}m(w^2 + d^2) & 0\\ 0 & 0 & \frac{1}{12}m(w^2 + h^2) \end{bmatrix}
$$

Your tasks for this part are:

1. Implement Cuboid::computeBodyCoordsMOI, which computes the moment of inertia tensor in body coordinates for the given cuboid object. Then, implement the two functions Cuboid::computeWorldCoordsMOI and Cuboid::computeWorldCoordsInverseMOI, which respectively compute the moment of inertia tensor, and its inverse, in world coordinates.

- 2. Implement Cuboid::applyForce, which applies a force  $F_i$  to a cuboid at a position  $r_i$ , adding the force and torque to the accumulator variables indicated.
- 3. Implement Cuboid::update, which integrates the cuboid position and orientation forward in time.

#### **Part 2: Impulse-Based Collision Response**

It is difficult to observe anything about the dynamics of the rigid bodies without some form of collisions. The collision response model we will be following is taken from [https:](https://en.wikipedia.org/wiki/Collision_response) [//en.wikipedia.org/wiki/Collision\\_response](https://en.wikipedia.org/wiki/Collision_response).

We are given two rigid bodies  $B_1$  and  $B_2$  which are in collision at a point p. Let p be  $r_1$  when expressed in the body coordinates of  $B_1$ , and  $r_2$  when expressed in the body coordinates of *B*<sub>2</sub>. Assuming we already know the magnitude of the collision response impulse *j<sup>r</sup>* that must be applied, we can apply linear impulses

$$
v'_1 = v_1 - \frac{j_r}{m_1}\hat{n}
$$

$$
v'_2 = v_2 + \frac{j_r}{m_2}\hat{n}
$$

where  $v_i$  is the pre-collision velocity of body *i*,  $v'_i$  is the post-collision velocity, and  $m_i$  is the mass.  $\hat{n}$  is the normal vector at the collision point; this normal is assumed to point away from  $B_1$  and towards  $B_2$ . Similarly, we can apply angular impulses

$$
\omega'_1 = \omega_1 - j_r I_1^{-1} (r_1 \times \hat{n})
$$
  

$$
\omega'_2 = \omega_2 + j_r I_2^{-1} (r_2 \times \hat{n})
$$

where  $\omega_i$  and  $\omega'_i$  are the pre-collision and post-collision velocities, and  $I_i$  is the moment of inertia.

Then, it remains to compute the impulse magnitude. This can be obtained from the following equation:

$$
j_r = \frac{-(1-e)v_r \cdot \hat{n}}{m_1^{-1} + m_2^{-1} + ((I_1^{-1}(r_1 \times \hat{n})) \times r_1 + (I_2^{-1}(r_2 \times \hat{n})) \times r_2) \cdot \hat{n}}
$$

See the article for the full derivation. Here,  $v<sub>r</sub>$  is the relative velocities of the two bodies *at the contact point:*  $v_r = v_{r_2} - v_{r_1}$ , where  $v_{r_2}$  denotes the velocity at the point  $r_1$  when considered as a part of body 1. *e* is the coefficient of restitution, which is a constant.

This equation is correct for the case of two rigid bodies in collision. For one rigid body colliding with an immobile barrier such as the floor, this equation also accurately describes the response if we consider the floor to have infinite mass. Then, if we treat the floor as body 1 (so that the normal points upward out of the floor), all of the terms involving body 1 go to zero, and we are left with only the terms for body 2.

In addition to the collision response in the normal direction, there is also a frictional response in a tangential direction  $\hat{t}$ . To compute the direction of this response, we use

direction of the tangential velocity or force at that point. Specifically, we first project the relative velocity of the two bodies  $v_r$  onto the plane orthogonal to the contact normal  $\hat{n}$  by subtracting the normal component  $(v_r \cdot \hat{n})\hat{n}$ . If this is zero, meaning there is no relative velocity, we project the current net force instead. If there is no net force either, then there is no friction, and we consider the tangent vector to be 0. If  $\hat{t}$  is non-zero at this point, we normalize it and continue.

We can then compute the friction impulse magnitude *j<sup>f</sup>* as

$$
j_f = \begin{cases} -(mv_r \cdot \hat{t})\hat{t} & v_r \cdot \hat{t} = 0 & mv_r \cdot \hat{t} \le j_s \\ -j_d \hat{t} & \text{otherwise} \end{cases}
$$

where *j<sup>s</sup>* and *j<sup>d</sup>* are coefficents of static and dynamic friction respectively. Once we have the impulse magnitude  $j_f$ , we apply linear and angular impulses along the direction  $\hat{t}$  in a manner analogous to the normal collision response impulses.

You are highly recommended to look at Cuboid.h in order to see which fields and methods are available to help you.

Your tasks in this section are:

- 1. Implement CollisionPlane::frictionTangent, which, given a cuboid and a collision point, computes the tangential direction at the collision point in which the friction force will be applied.
- 2. Implement CollisionPlane::applyCollisionResponse, which does the following:
	- (a) Check if the given cuboid is colliding with the plane (i.e. is intersecting the opposite side of the plane from the way the normal is pointing). If it isn't, stop; otherwise:
	- (b) Apply a positional correction that pushes the rigid body out of the plane.
	- (c) Compute and apply the both the normal and the frictional collision response to a cuboid that is colliding with a wall or floor (represented as an infinite plane). Assume that the plane has infinite mass.
- 3. Implement ParticleSystem::applyCollisionImpulse, which applies impulses to two cuboids that are in collision. In this part, you *only* need to implement the normal collision response. You do *not* need to implement collision detection (which is already implemented for you), or friction impulses.

Note that our collision detection algorithm between rigid bodies is only an approximation, and will not prevent all instances of interpenetration between cubes. Still, you should be able to see cubes interacting with each other and with the floor after completing these tasks.

### **Submission instructions**

There is no extension for this assignment, so you need only submit a write up and your code. Please delete the Assignment4/Release and Assignment4/Debug directories if they are present. Then, zip **only** the Assignment4 directory.

In order to submit, please e-mail the following items to the instructor (scoros@cmu.edu) and TA (christoy@cs.cmu.edu):

- A brief writeup (2 pages max) that describes your effort in implementing this assignment, including the extension you have implemented, what worked and what did not work, and any interesting insights you may have gained.
- A .zip of the contents of your Assignment2 directory, after having deleted the Debug and Release directories inside (please be careful not to delete your code!).

Please also include the string "CS15467" in your subject line so we know to look for it.

### **Notes on Academic Integrity**

You are allowed to collaborate on the assignment in terms of formulating ideas, developing physical models and mathematical equations. However, you must implement the code and do the write up completely on your own, and understand what you are writing. Please also list the names of everyone that you discussed the assignment with.